## **MARKET PROCESS DESIGN**

**MPD 04 – Supplier of Last Resort (SoLR)** 

# **TABLE OF CONTENTS**

<span id="page-1-0"></span>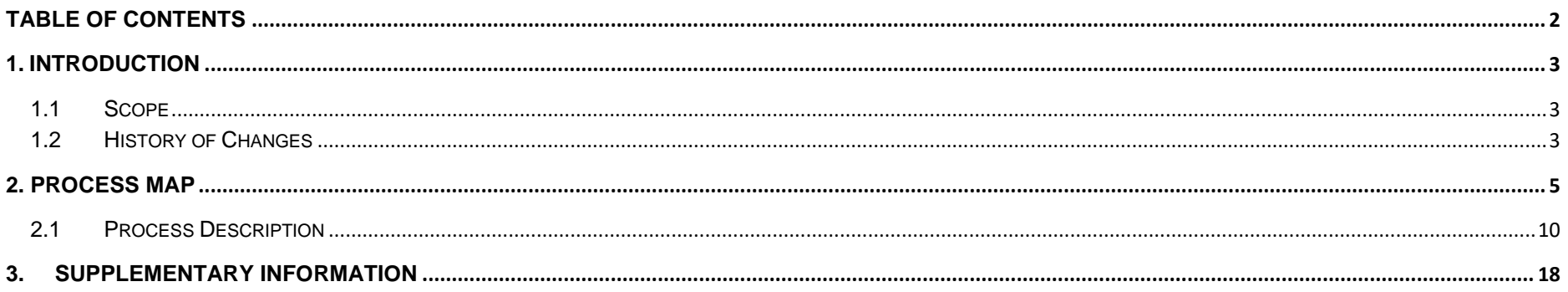

## <span id="page-2-0"></span>**1. Introduction**

### <span id="page-2-1"></span>*1.1 Scope*

This Procedure describes the process for the Supplier of Last Resort (SoLR).

### <span id="page-2-2"></span>*1.2 History of Changes*

This Procedure includes the following changes

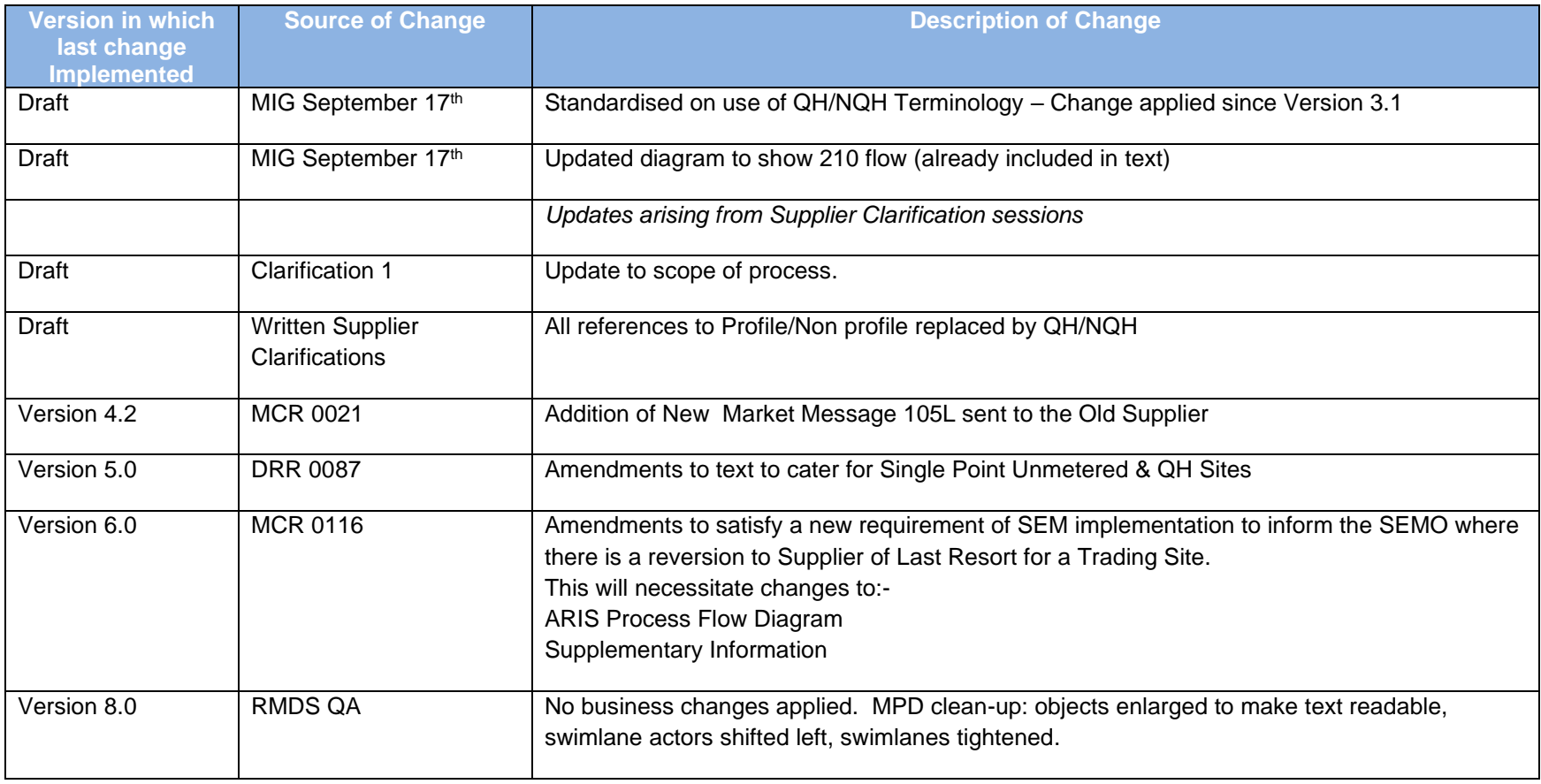

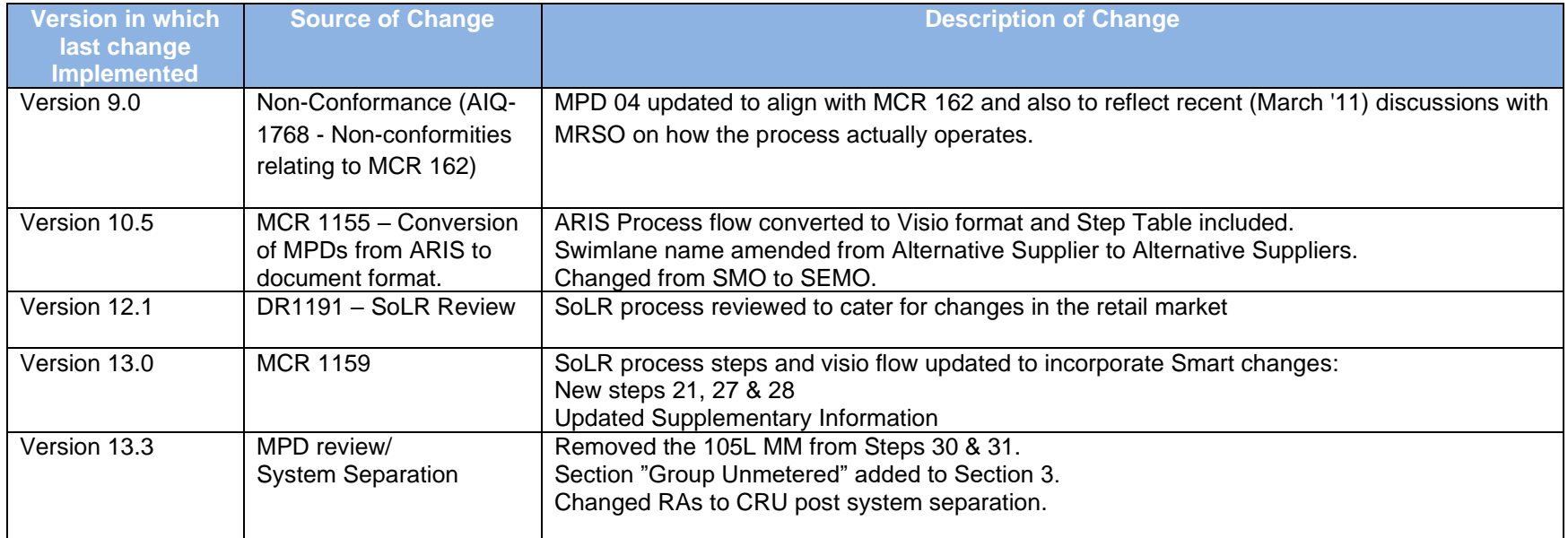

## <span id="page-4-0"></span>**2. Process Map**

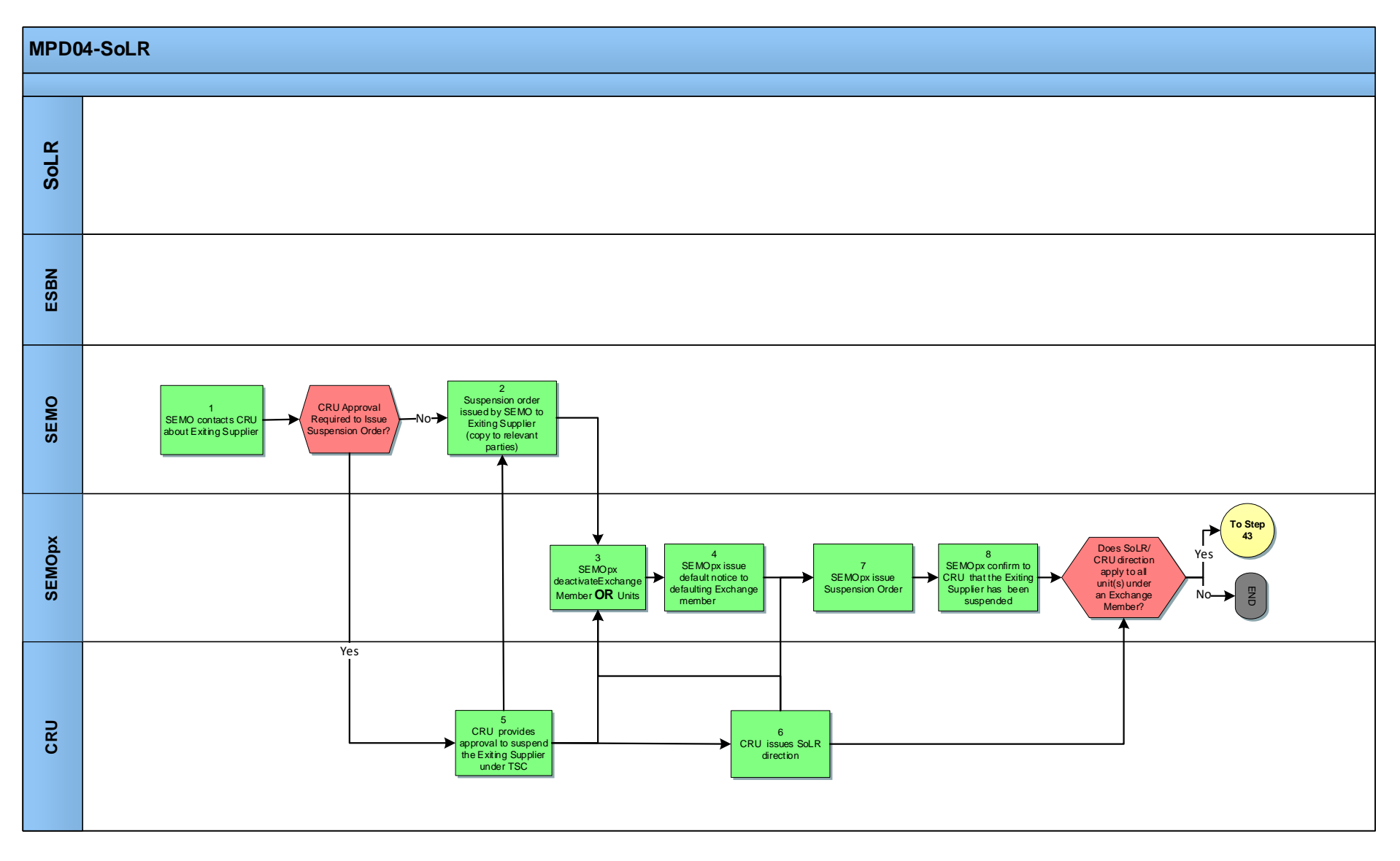

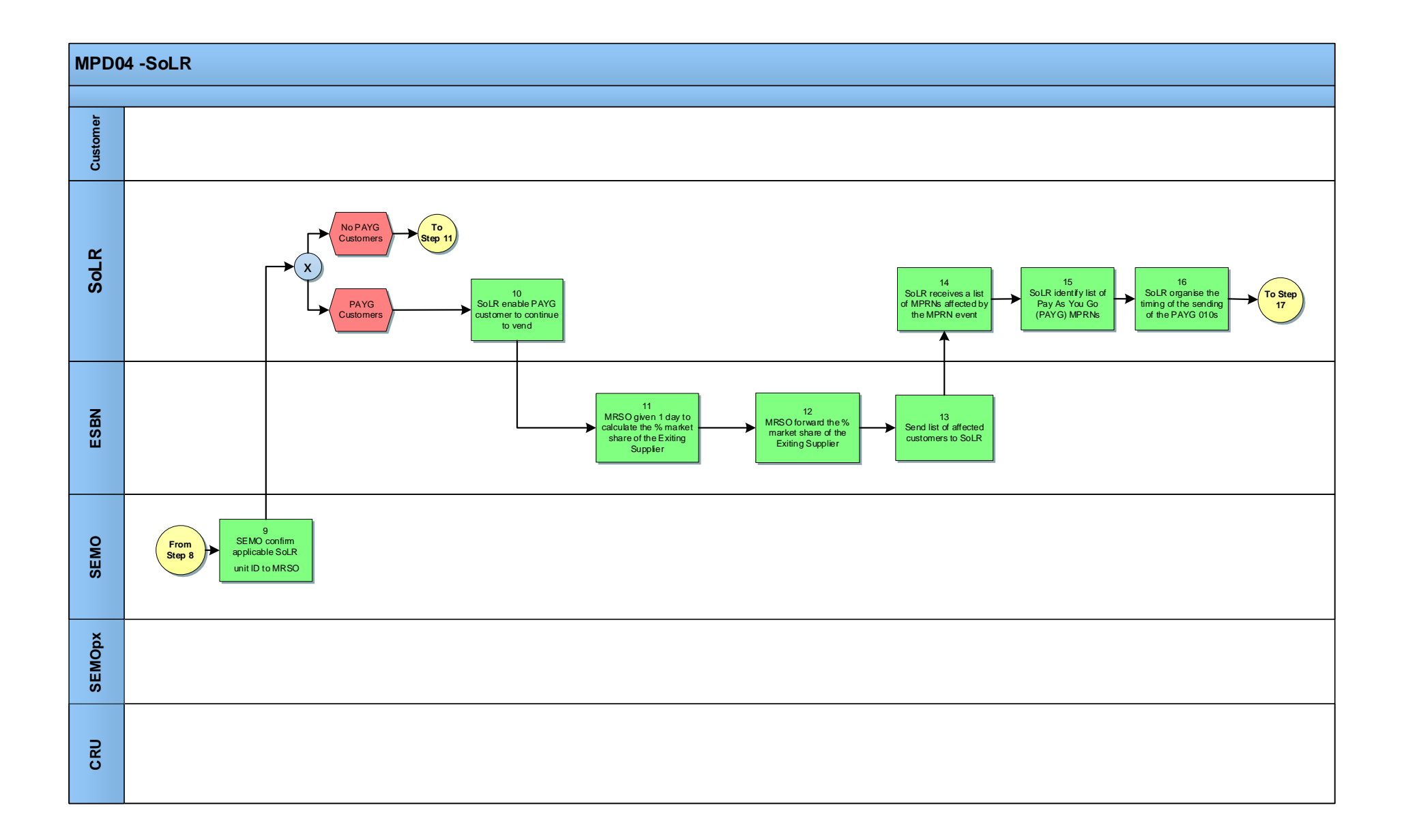

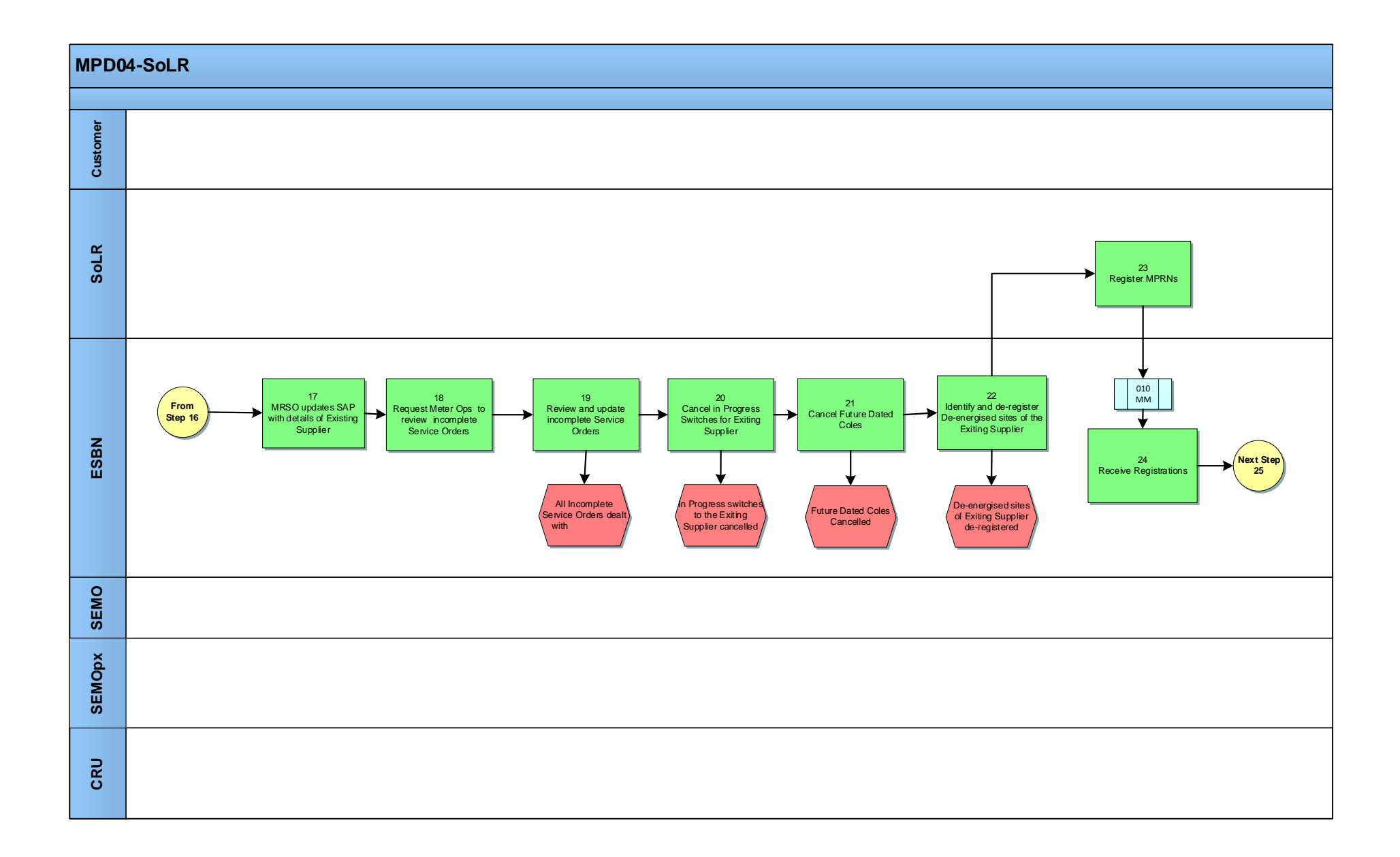

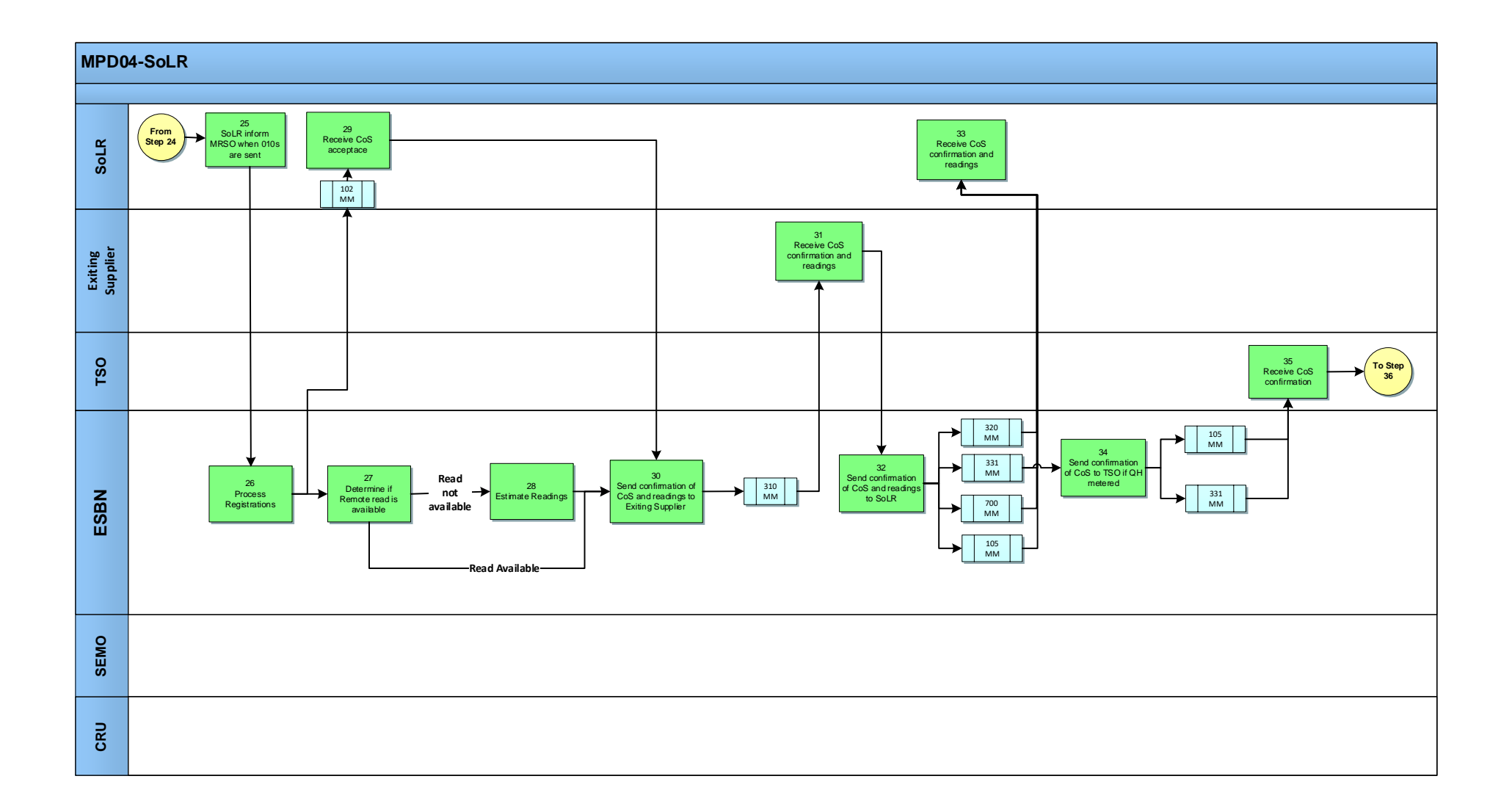

<span id="page-8-0"></span>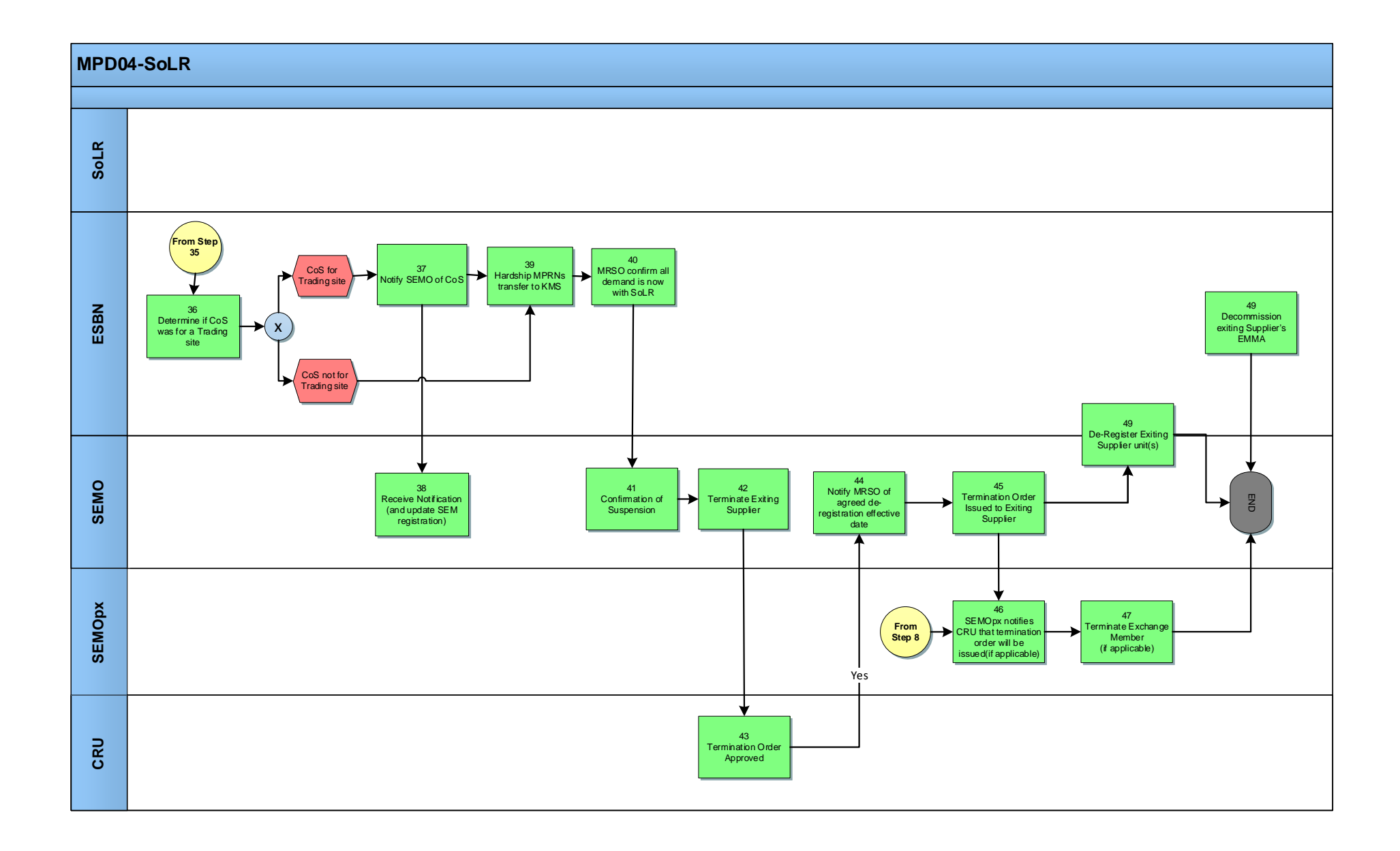

## *2.1 Process Description*

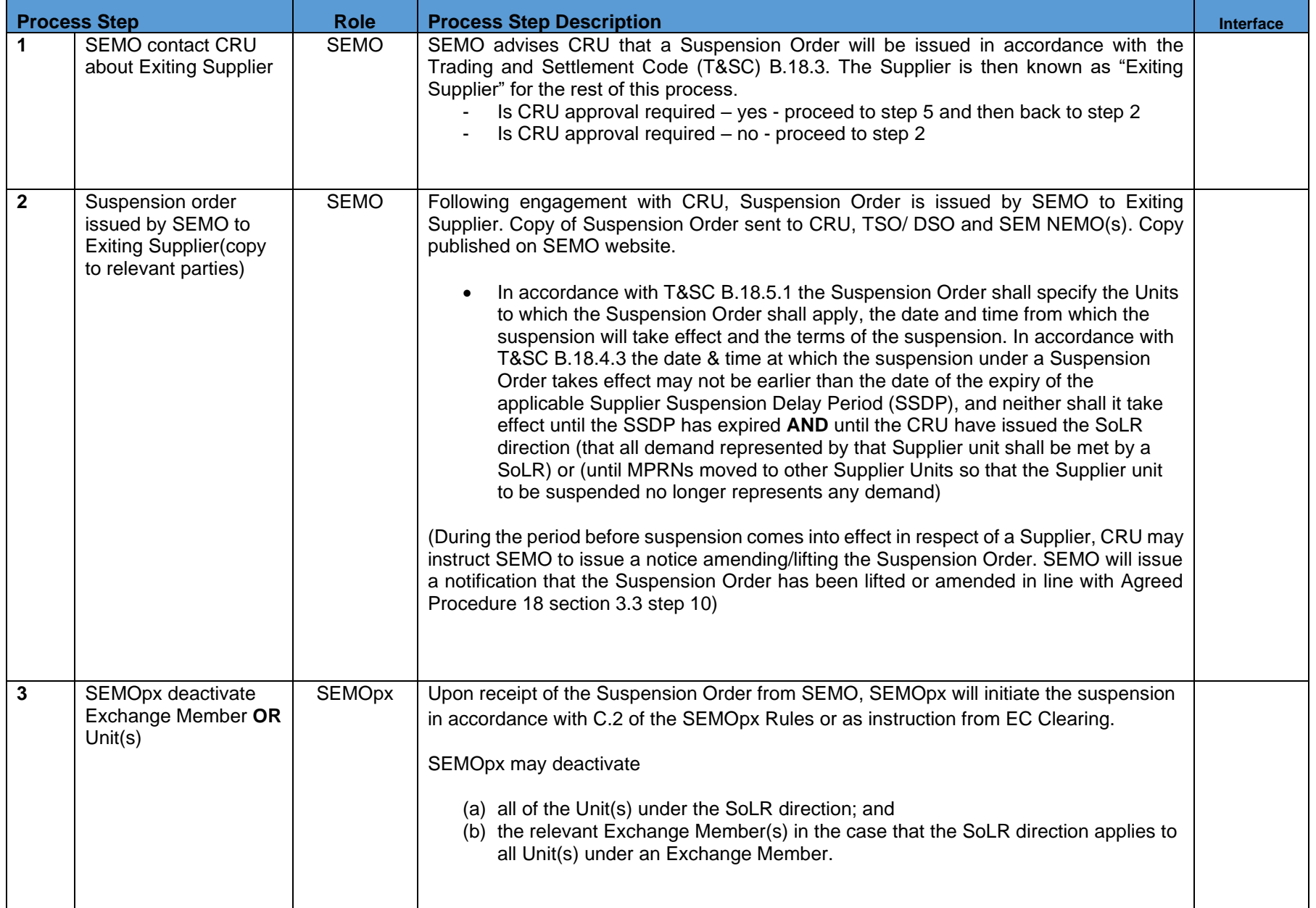

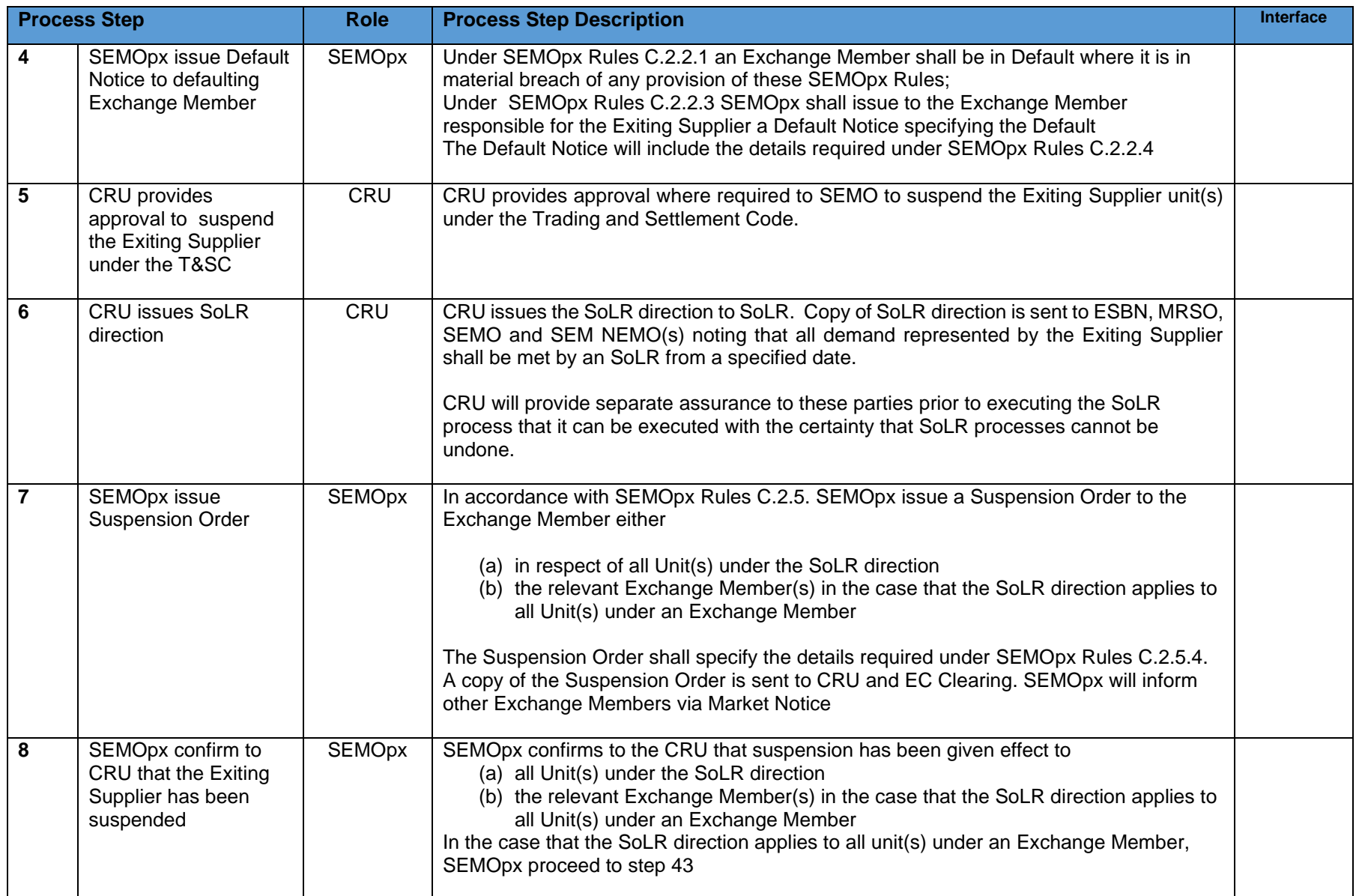

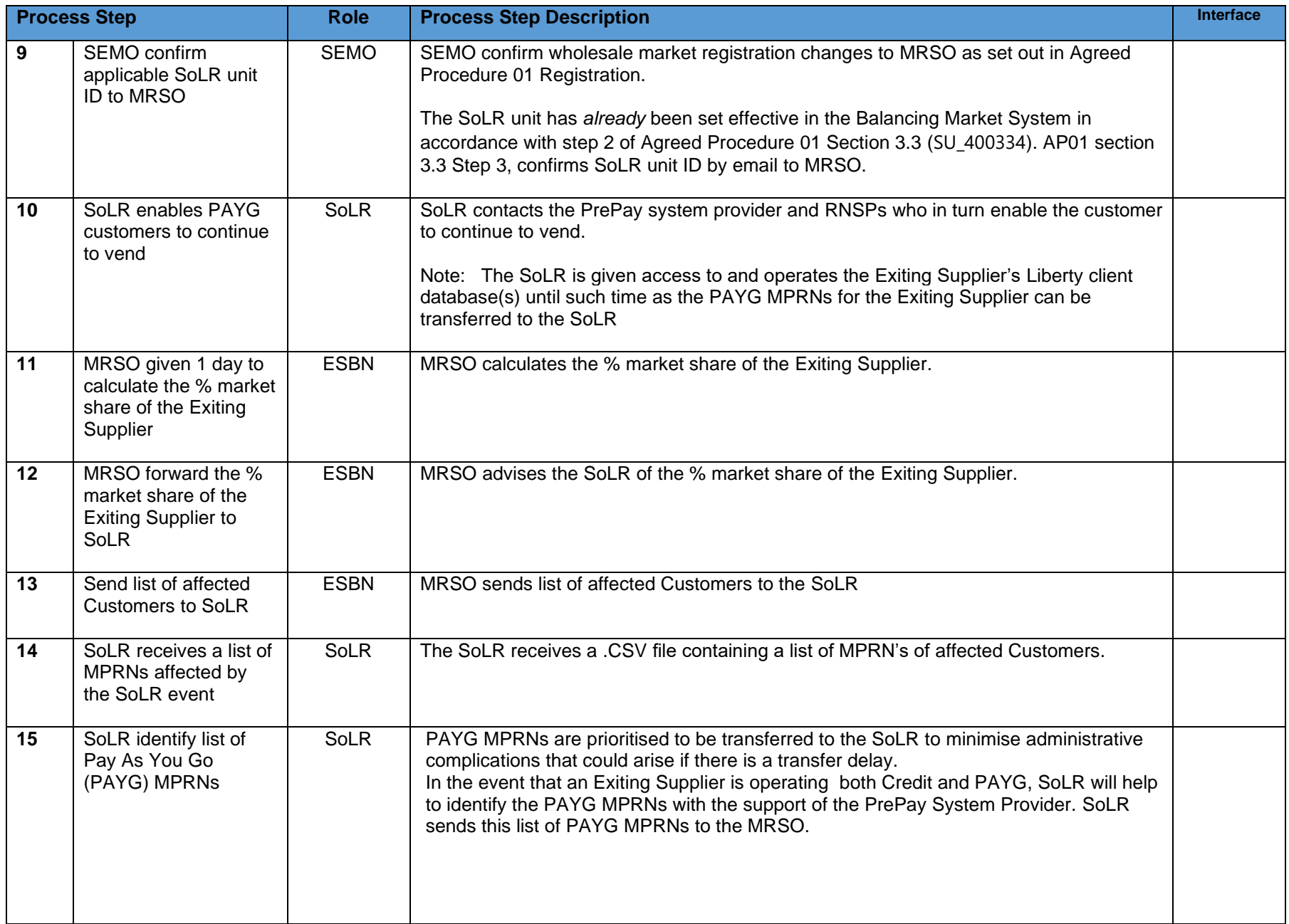

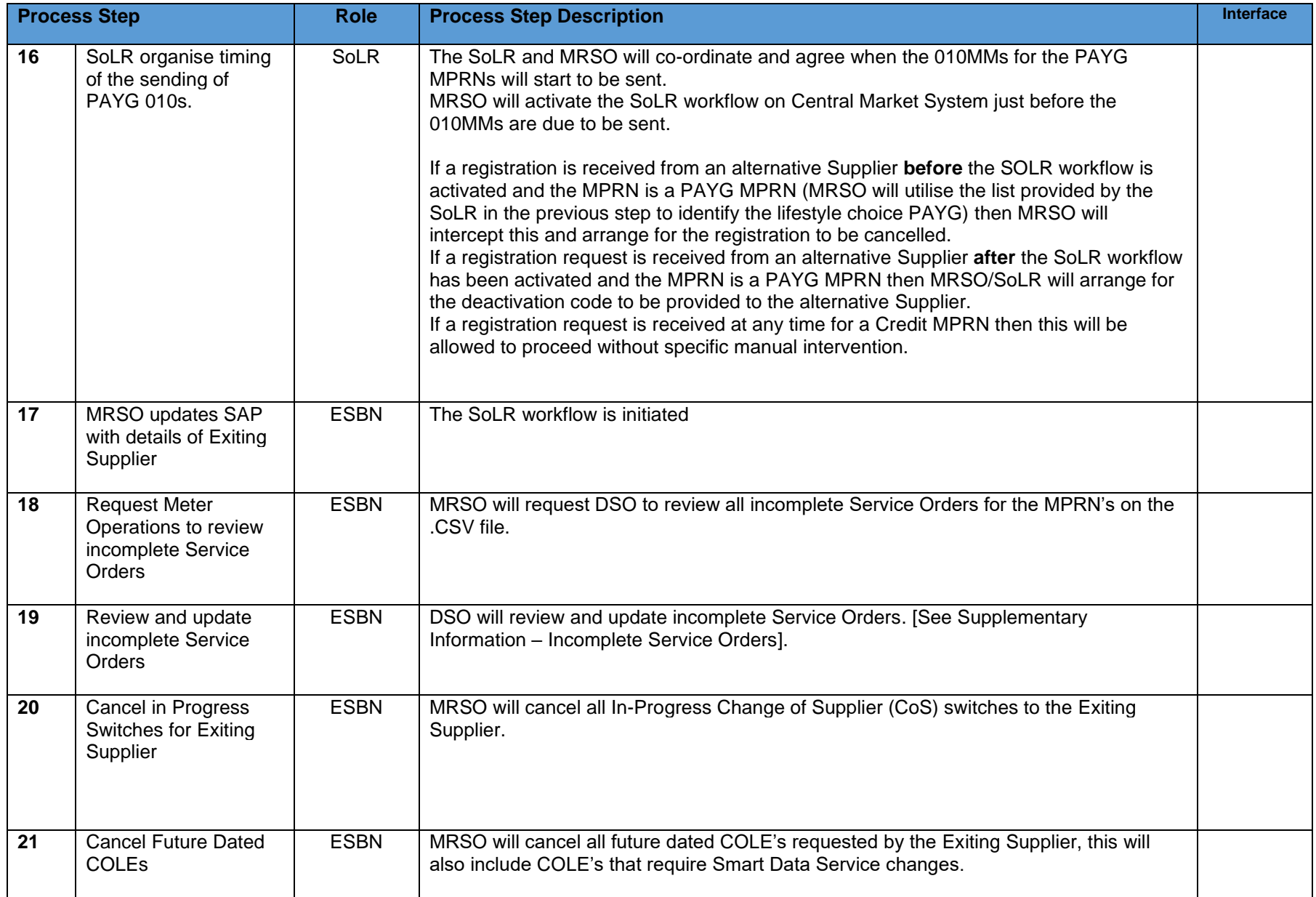

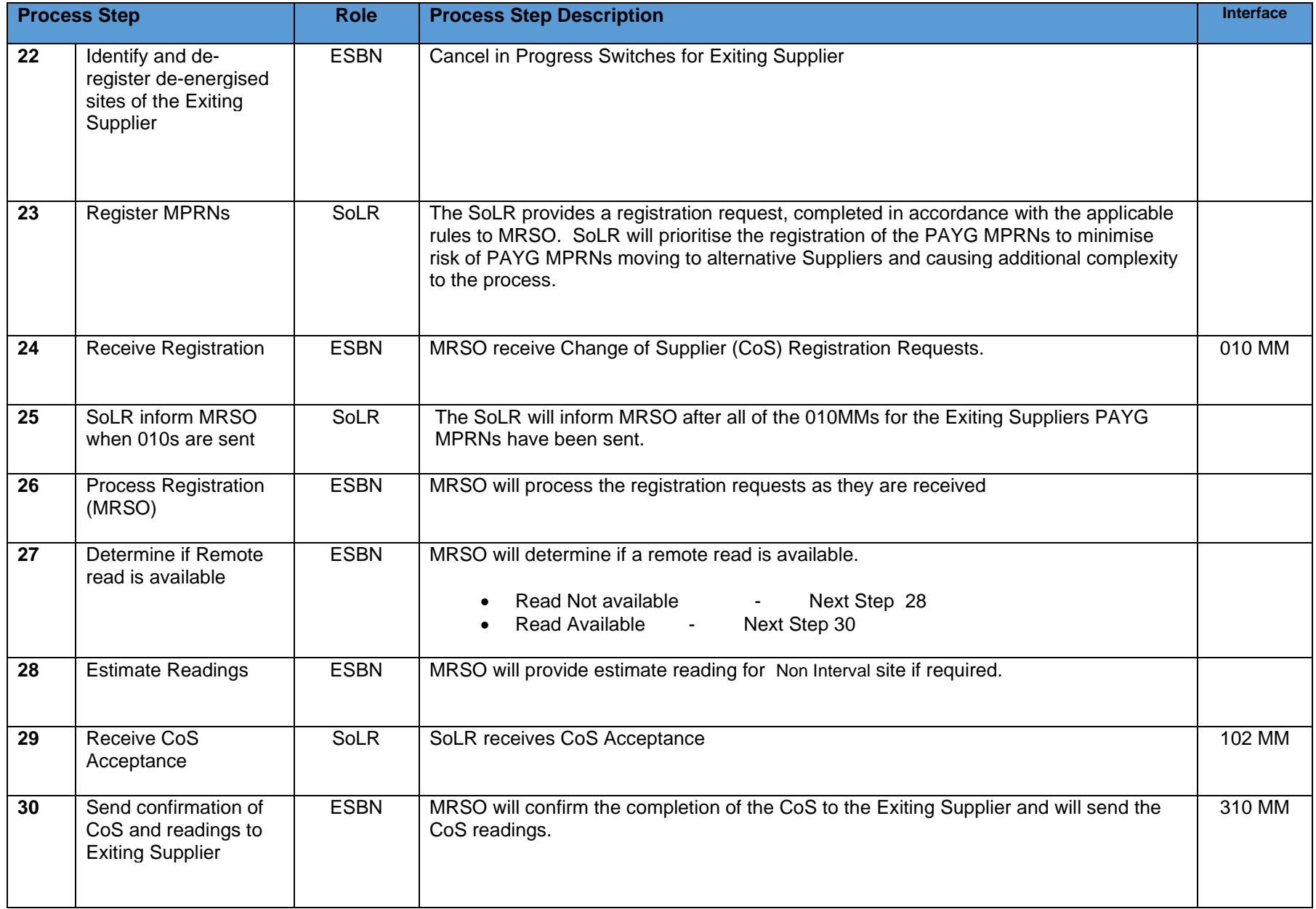

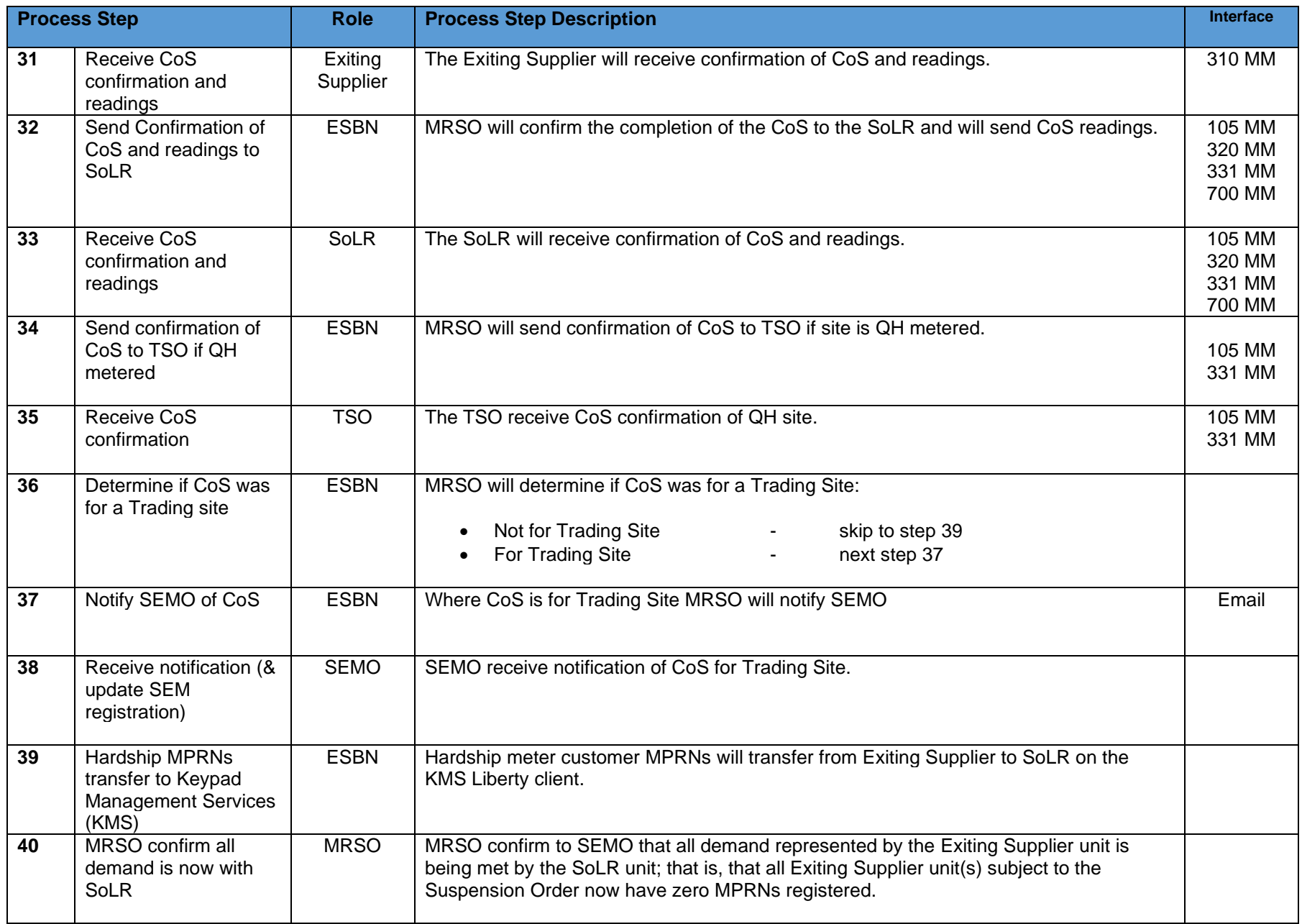

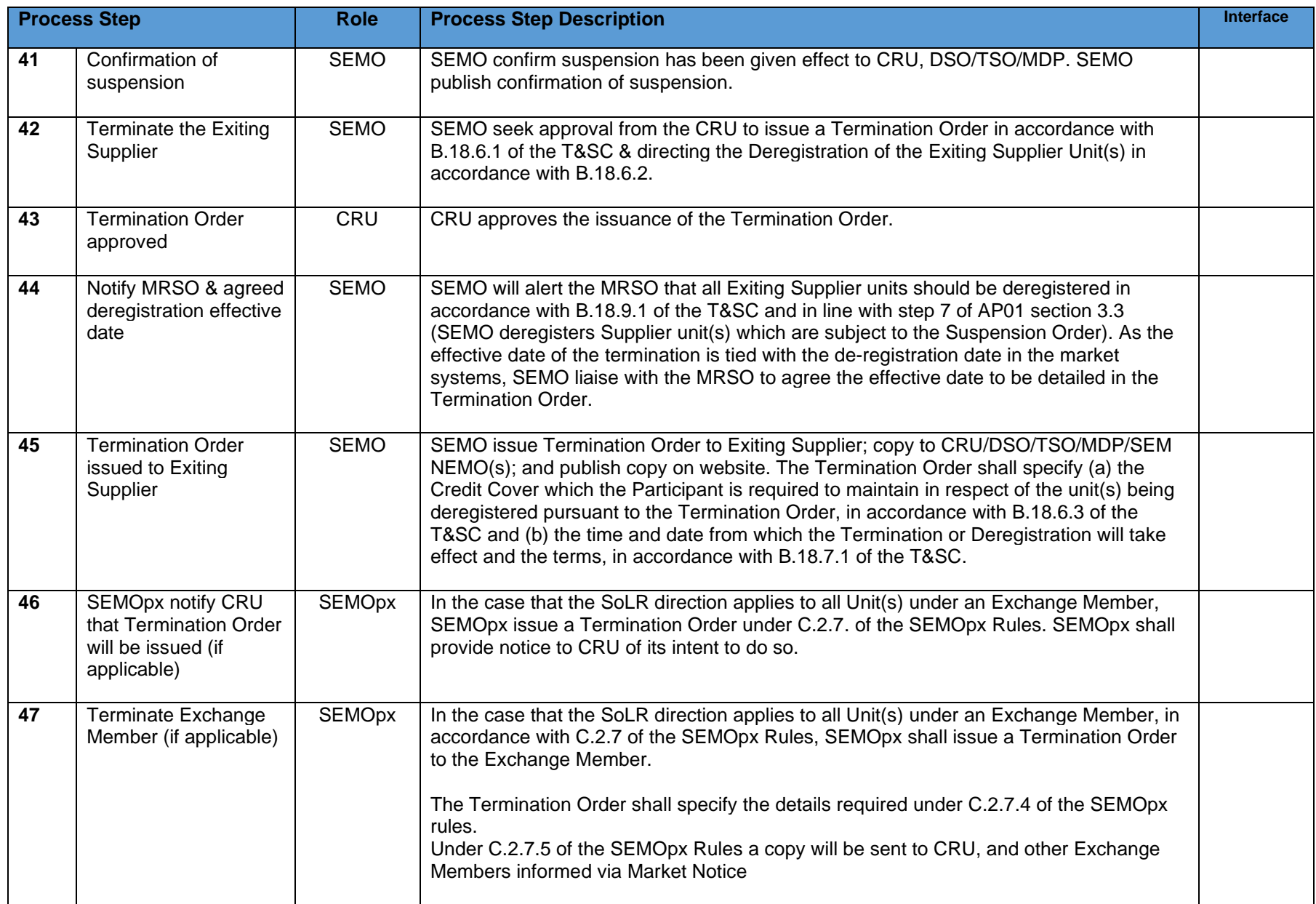

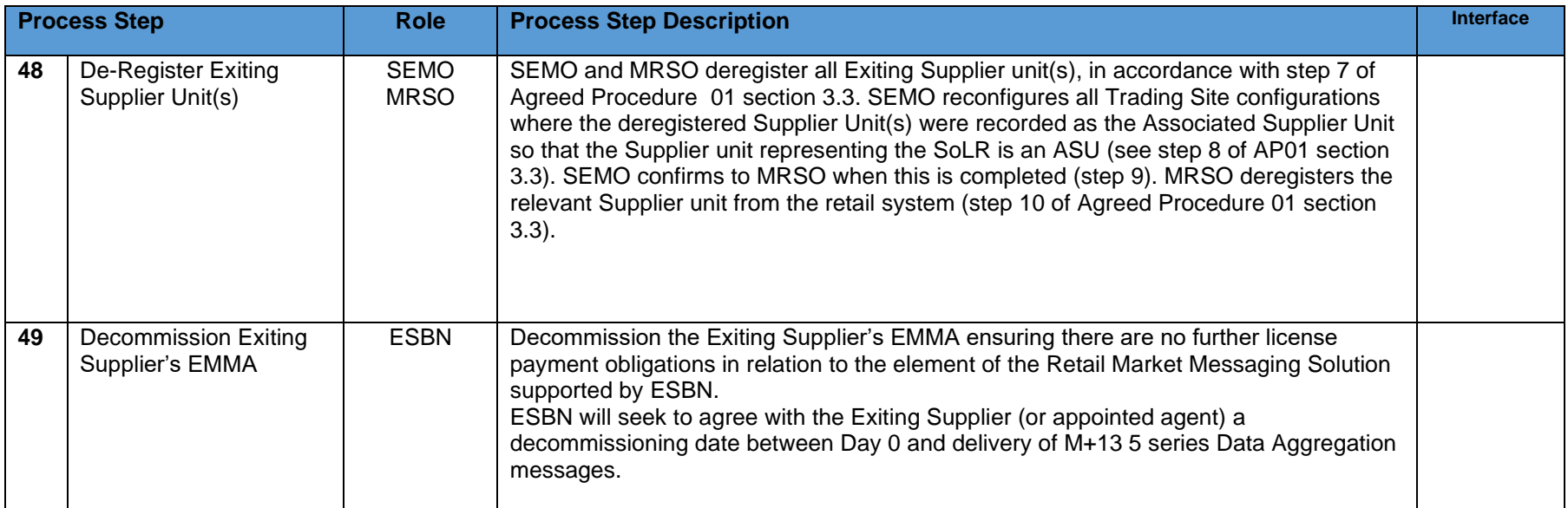

### <span id="page-17-0"></span>**3. Supplementary Information**

#### **Supplier of Last Resort Instructions**

The 010 Message should be populated as per existing ROI Market Message Guide Meter Registration rules, the Change of Supplier will complete to the SoLR event date with the current technical configuration. This includes MPRNs with Half Hourly Interval (MCC12) or Non Interval (MCC16) Smart Data **Services** 

### **Non-Participant Generator Export**

This section is being added as a placeholder pending further discussions regarding the treatment of Supplier of Last Resort for the Export Arrangements on a Non Participant Generator.

### **Group Unmetered**

GMPRNS may need to be prioritised after PAYG depending on volumes of Grouped Unmetered sites registered to the exiting Supplier.

*Due to monthly billing of TMPRNS connected to the Grouped MPRN a CoS cannot be effective on the first or last day of the month. Should Day Zero*  fall on the first or last day of the month the SoLR CoS for any Grouped Unmetered MPRNs will take effect no later than last day of the month minus 1 *day*.

### **SoLR Assumptions**

- The SoLR process can only be initiated by CRU.
- The SoLR process can only be initiated for a Supplier and not an individual Supplier Unit.
- This process will operate on the basis that the SoLR will begin sending registration requests for the exiting suppliers MPRN immediately and there will not be a 19 day wait period as in the previous version of this document.
- On day zero all MPRNS are to be reviewed by MRSO / ESBN for any outstanding service orders.
- A .CSV data file is to be issued by MRSO.
	- o The.CSV file is for the SoLR only and will consist of the following:

MPRN Level Details, the Meter Point Address, Customer Name, Customer Contact Details, Notification Address, Eircode, Technical Contact Details, Technical Contract Address, Medical Equipment Special Needs, Customer Service Special Needs, Smart Data Service, Comms Technically Feasible Smart Non Participant Details, DUoS Billing Frequency and DUoS billing Cycle where applicable

- Existing CoS to the Exiting Supplier are to be cancelled and notified by MRSO.
- A letter is to be issued by the SoLR to the Exiting Supplier's Customers explaining the SoLR scenario.
- The designated SoLR is responsible for informing the affected Customers by letter.
- Existing CoS to alternative Suppliers are processed in line with the SoLR event date and procedures
- Meter Work service orders should be analysed on case by case basis.
- MRSO will lock down Exiting Suppliers MPRNS for a period not exceeding 3 months after they have been registered to the SoLR, as directed and agreed with CRU.
- Registrations for Non Interval Customers will be processed to customer reads, actual reads or estimated reads (or actual reads if available) as of Day 0.
- CRU will request other suppliers to refrain from processing switch requests for the exiting suppliers MPRNs for the period referred to above.
- There will be ongoing communications/check points with all relevant stakeholders throughout the SoLR process.

### **Incomplete Service Orders**

• The following analysis work and actions will be carried out by MRSO and ESBN with the statuses identified in the table below. This includes Meter Works for Smart meters.

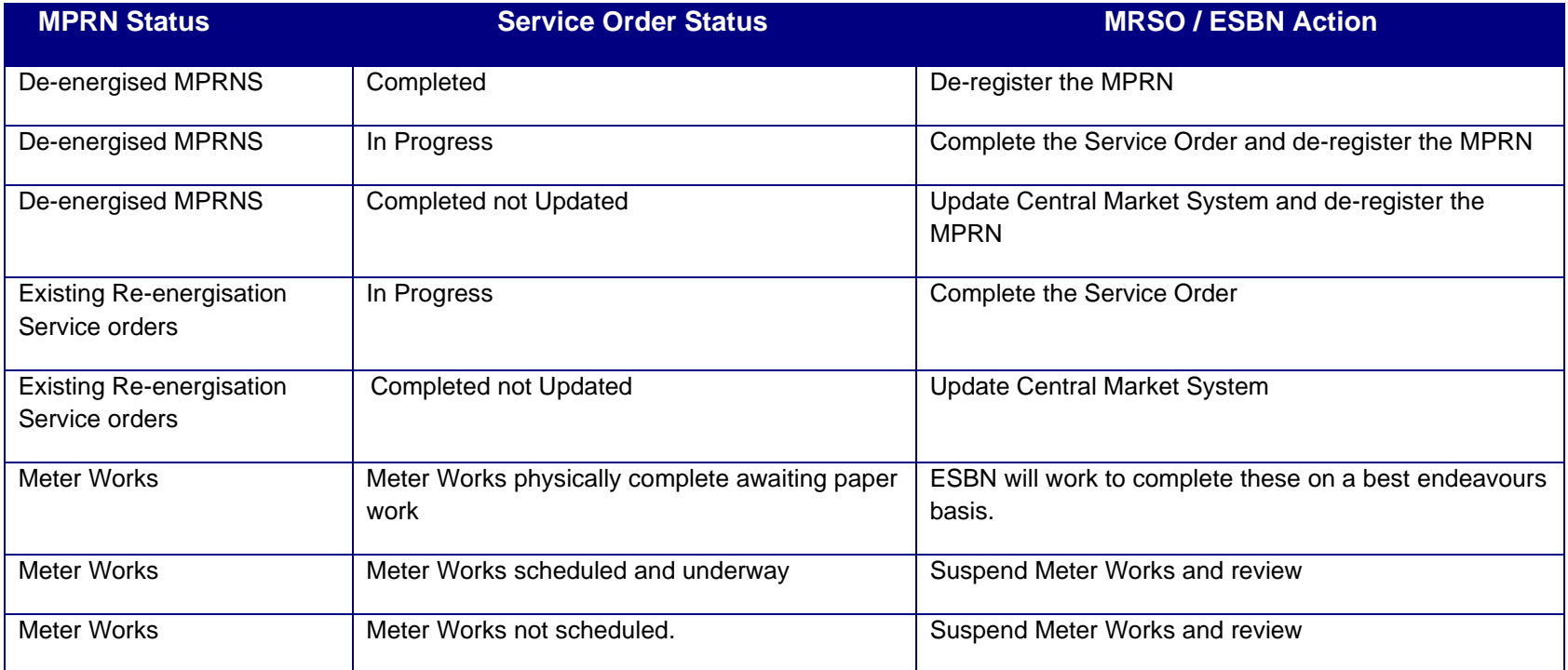

### **HH Interval Data**

On completion of the SoLR event the new Suppliers will receive HH data back to the Event Date, the Smart HH Cumulative Register read will also be sent where available.